## SAP ABAP table CRM\_FS\_CU\_BK\_CONTR\_FIN\_CNDN\_24 {Condition Item}

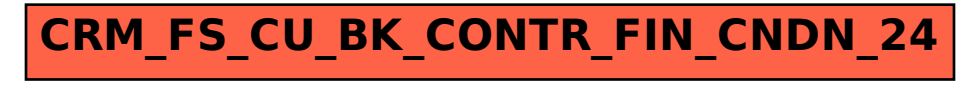